# SECPOINT®

## SecPoint® Penetrator Methodology

 $\frac{1}{2}$  and  $\frac{1}{2}$ 

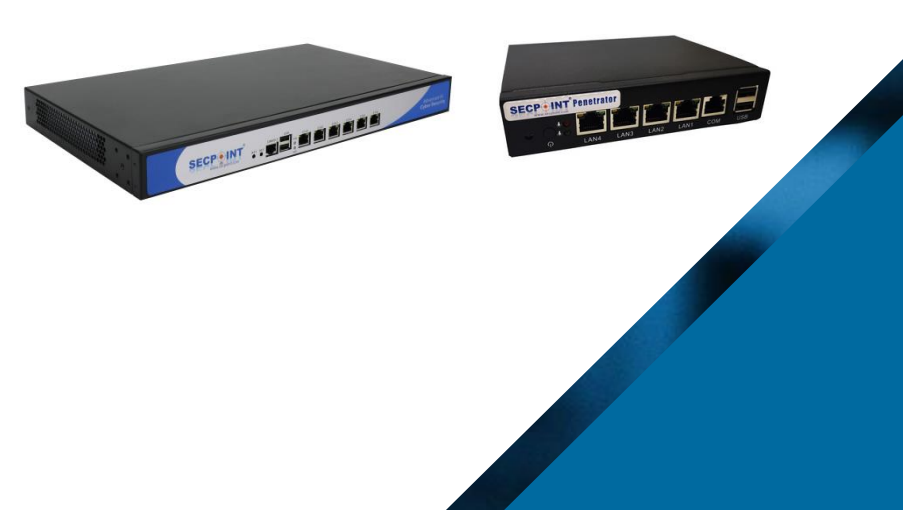

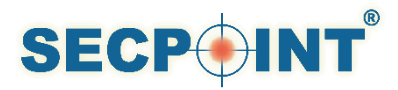

### SECPOINT® PENETRATOR METHODOLOGY

#### VULNERABILITY SCANNING & ASSESSMENT METHODOLOGY EXPLAINED:

The Penetrator vulnerability scanning software engine is designed to have the best, most intelligent & most effective scanning capability based on the presented scanning methodology in this document.

Using the same approach, techniques while scanning as real attackers/hackers & black hat hackers would deploy to compromise a target system or systems.

The vulnerability scanning software engine don't just rely on attacker's black hat approach it is also optimized for government & corporate environments to give the customer the most optimal scanning process.

Utilizing scanning feedback & requirements from thousands of customers across more than 100 countries allows the penetrator software to get a better result than traditional scanning solutions.

The Penetratror Vulnerability Scanner & Assessment product methodology is build up in the same way as a real attacker would target a system.

It uses advanced techniques for information discovery juts like an attacker would do it. The Penetrator Scanning engine is updated with the latest advanced scanning modules to comply with the scanning tasks.

Optimized with an intelligent scanning backbone structure to maximize overall performance, data traffic, scan speed & scan results.

Taking advantage of detected services for faster results.

The scanning engine modules can utilize threads for faster but accurate scans results. This can increase overall performance when scanning large network segments.

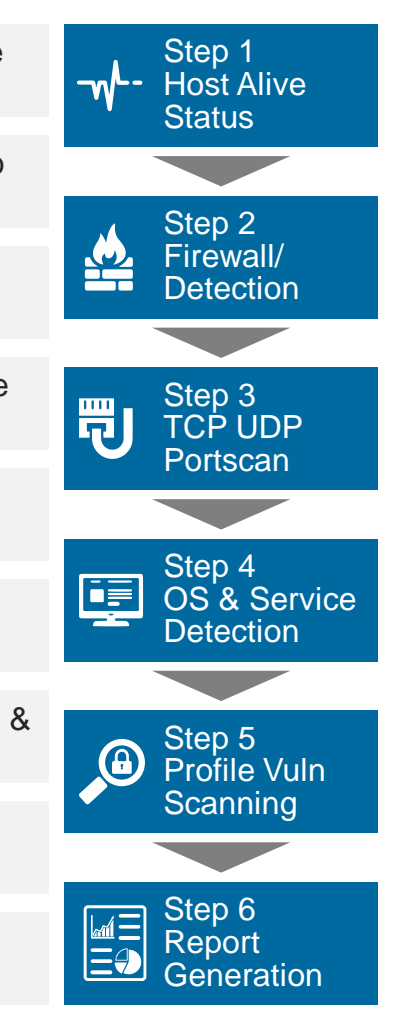

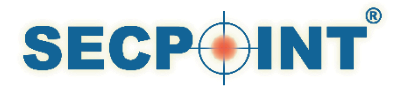

## SECPOINT® PENETRATOR METHODOLOGY (CONT'D)

VULNERABILITY SCANNING METHODOLOGY STEP BY STEP

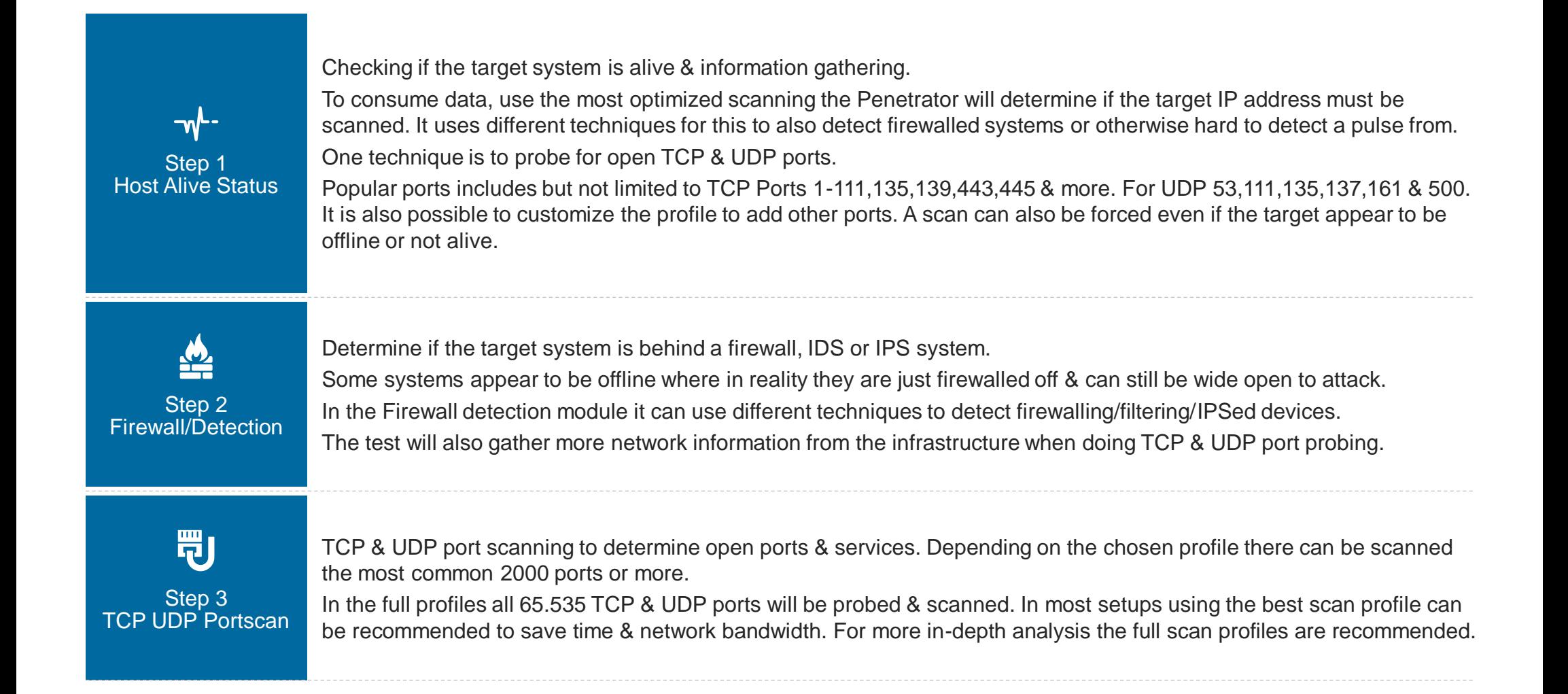

express or implied except to the extent SecPoint enters a binding written contract sign Copyright©2016 SecPoint All rights reserved. SecPoint® Protector™ Penetrator™ Ordable Penetrator™ Cloud Penetrator™ Cloud Penetrator™ Cloud Penetrator™ cloud Penetrator™ and certain other marks are registered trademarks o owners.Performance and other metrics contained herein were attained in internal lab tests under ideal conditions and actual performance and other results may vary. Network variables different network environments and other express or implied except to the extent SecPointenters a binding written contract signed by SecPoints General Counsel with a purchaser that expressly warrants that the identified product will performaccording to certain ex binding on SecPoint. For clarity any such warranty will be limited to performance in the same ideal conditions as in SecPoints internal lab tests. SecPoint disclaims in full any covenants representations and guarantees pur *most current version of the publication shall be applicable.*

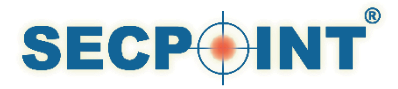

## SECPOINT® PENETRATOR METHODOLOGY (CONT'D)

VULNERABILITY SCANNING METHODOLOGY STEP BY STEP

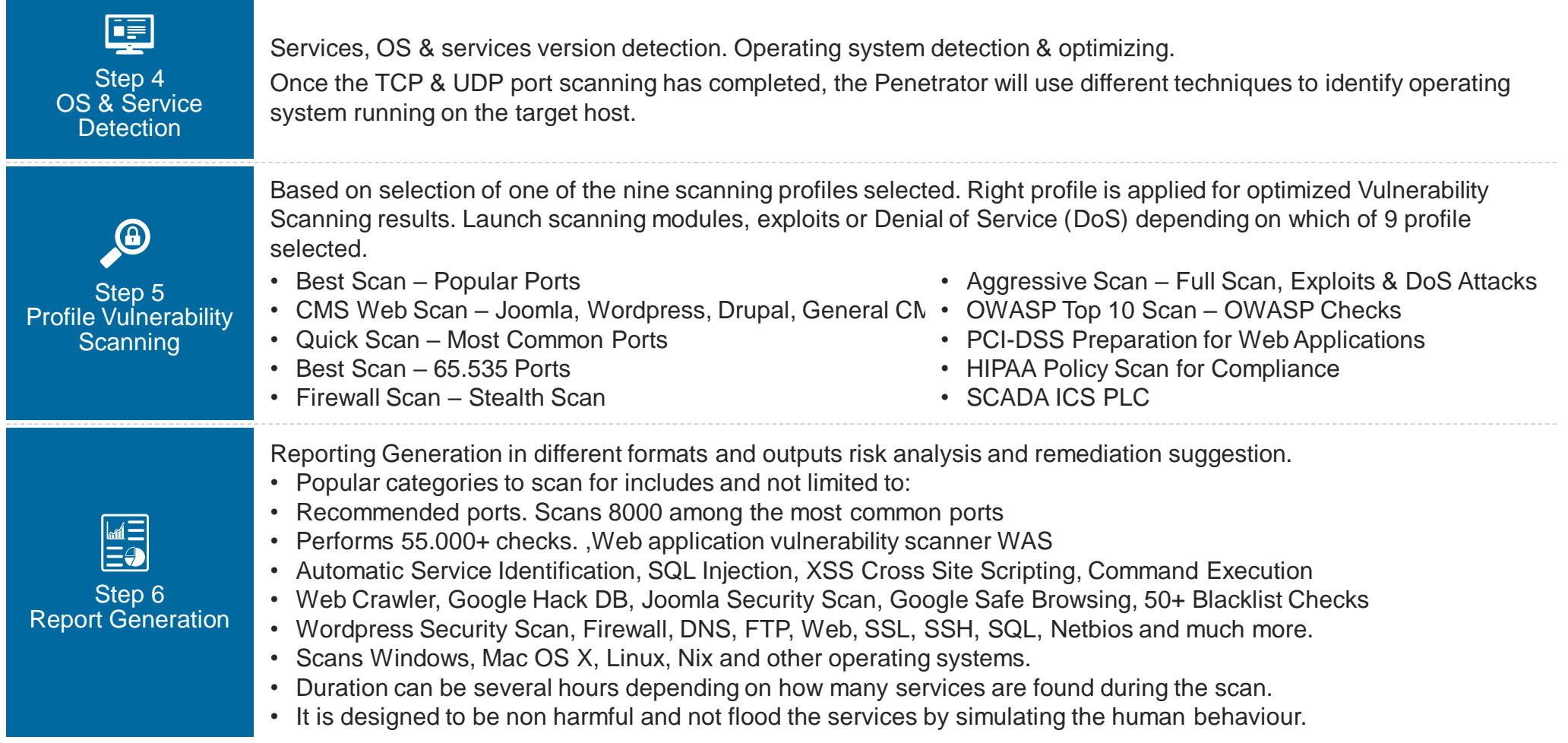

express or implied except to the extent SecPointenters a binding written contractsigned by SecPoints General Counsel with a purchaser that expressly warrants that the identified product will performanceording to certain ex 2016 SecPoint All rights reserved. SecPoint® Protector™ Peretrator™ Portable Penetrator™ Cloud Penetrator™ Gloud Penetrator™ and certain other marks are registered trademarks of SecPoint inc. And other SecPoint names here eformance and other metrics contained herein were attained in internal lab tests underideal conditions and actual performance and other results may vary. Network variables different network environments and other condition *most current version of the publication shall be applicable.*